- Scroll down to the bottom of the page. Locate Secured Canvas URL and erase the address that resides in this textbox. Type the location of another secured web page (https) in the box.
  - Remember, this must be a URL on the web, not your localhost. Click the Save Changes button.
- 10. Now paste the URL of your app (if you lost the URL address, it is under Canvas Page on the Settings Page) in your browser.

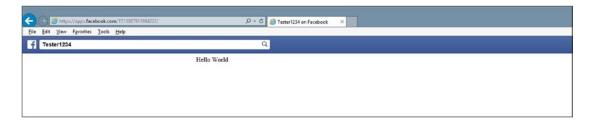

Figure 2-7. Facebook working app

- 11. You should now see your app display on the canvas within your Facebook page.
- 12. Were you successful? What problems did you encounter following this example? How did you solve those problems?

Congratulations, you have created your first Facebook app (although it is not live). If you would like some of your friends to see your app, you can go back to the dashboard and select Rolls from the menu. You can then use your friends (yes, they have to be Facebook Friends) and give them a "role" in the development of your app (such as "Developers" or "Testers"). They then will have access to your app without it going live.

You are on your way to making lots of money as a Facebook game developer! Well, maybe not just yet. We left out a lot of coding to react with Facebook's API. But hopefully you get the idea that Facebook can easily be used as a container for your PHP applications.

## PHP, AJAX, and CSS—Web Applications

PHP and AJAX (Asynchronous JavaScript and XML) work well together. AJAX provides the ability to dynamically change portions of a web page without reloading the complete page. Most web pages have static areas (menus, headers, and footers) that do not change relative to user interaction. It is not necessary for these areas of the web page to change when the user interacts (clicks a button) with the page. AJAX can enable you to develop a container (in the following example, the container is located between the div tags) to display output from a program hosted on a web server; without disturbing the complete web page. Users can then view content on a web page (menu, header, and footer) when the results of the user's interaction (clicking a button) is still being processed. If for some reason the program is slow, hung, or missing, the rest of the page still functions. You may have experienced this when you have displayed a page that hangs because a lot of information (a lot of ads) is trying to load at once and the page will not function because it must be completely loaded before it is usable.

AJAX also allows you to change the content of your PHP application on the web server without disturbing the web page. You can then update the code in your application without the user's knowledge (as long as you keep the name of the application the same).

Let's look at an example.